<span id="page-0-0"></span>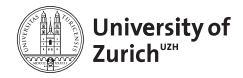

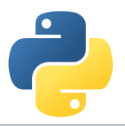

# **Scientific Analysis**

Scientific Programming with Python

Christian Elsasser

 $\odot$   $\odot$ This work is licensed under the *[Creative Commons Attribution-ShareAlike 3.0 License](https://creativecommons.org/licenses/by-sa/3.0/)*.

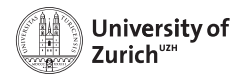

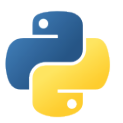

## **Python offers a large ecosystem for scientific analytics and beyond**

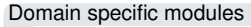

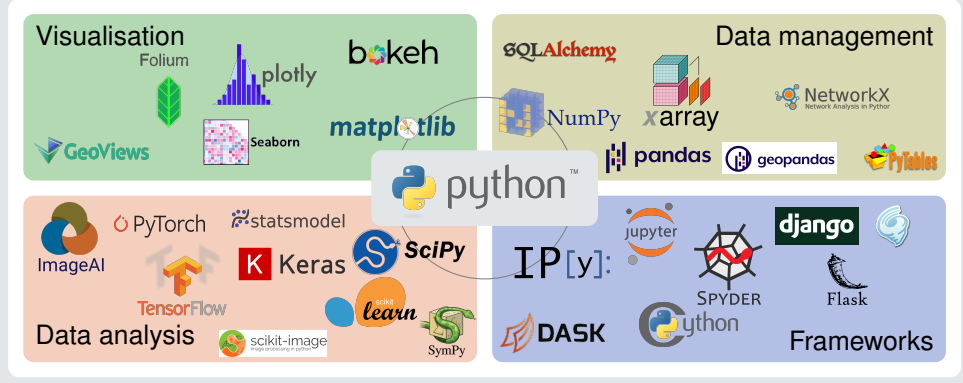

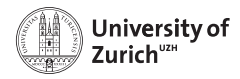

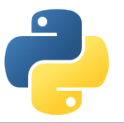

## **We often treat modules like black boxes installed somehow on our machine**

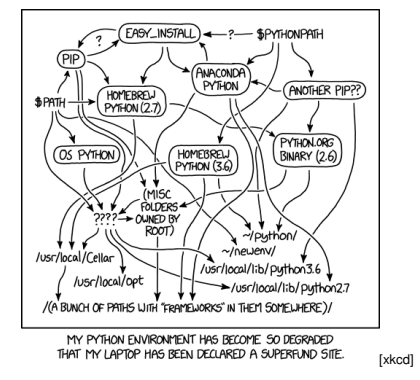

### **The goal of this session is to deep-dive into some of the fundamental functionalities**

June 24, 2020 [Scientific Analysis – Christian Elsasser](#page-0-0) Page 3

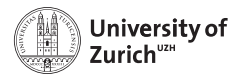

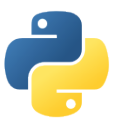

## **Your Favourite Tools**

*You are . . .*

- **Example 3 analysing geographical data** 
	- $\blacktriangleright$  geopandas
	- $\blacktriangleright$  shaply
	- $\blacktriangleright$  rasterio
- $\triangleright$  **doing Machine Learning** 
	- $\blacktriangleright$  scikit-learn
	- $\blacktriangleright$  Keras, TensorFlow, PyTorch
	- $\blacktriangleright$  ...
- ► doing financial & economical **modelling**
	- $\blacktriangleright$  quantecon
	- $\blacktriangleright$  statsmodels
- **Example 2 In the images** 
	- $\blacktriangleright$  scikit-image
	- $\blacktriangleright$  image AI

## **It is pretty difficult to satisfy all wishes!!!**

⇒ Focus on **fundamental tools** (SciPy & NumPy) that are common to many areas!

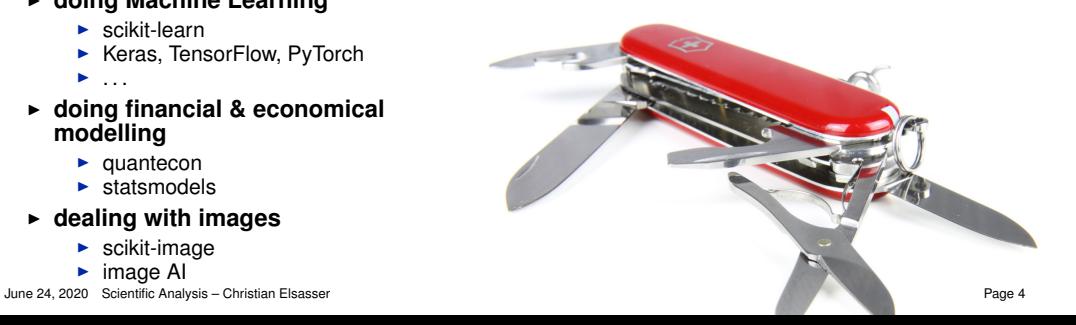

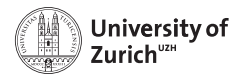

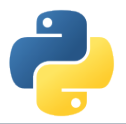

## **Table of Contents**

### **We focus on common challenges among the scientific disciplines:**

- $\triangleright$  Root-finding
- $\triangleright$  Optimisation
- $\triangleright$  Numerical integration & differentiation
- $\blacktriangleright$  Linear Algebra
- $\triangleright$  Distributions

### **You can find more details in the SciPy Lectures [here!](https://www.scipy-lectures.org/)**

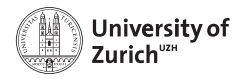

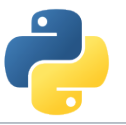

## **SciPy – or Where the Fun Really Starts**

- $\triangleright$  Offering a large number of functionality for numerical computation
	- $\triangleright$  scipy.linalg  $\rightarrow$  Linear Algebra
	- $\triangleright$  scipy.optimize  $\rightarrow$  Numerical optimisation (incl. least square)
	- $\triangleright$  scipy.integrate  $\rightarrow$  Numerical integration
	- $\triangleright$  scipy.stats  $\rightarrow$  Statistics including a large set of distributions
	- $\triangleright$  scipy.spatial  $\rightarrow$  Spatial analysis like creation of Voroni sets, etc.
	- $\blacktriangleright$  . . . .
- $\triangleright$  more at<http://docs.scipy.org/doc/scipy/reference/>

**Remark:** import scipy as sp only imports the most basic tools  $\Rightarrow$  from scipy import stats

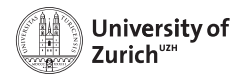

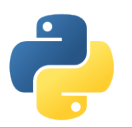

## **Use case 1 – Root-finding in non-linear functions**

**Problem:**

- $\blacktriangleright$  Finding roots of non-linear functions
- $\blacktriangleright$  ... under sometimes non-trivial situations
- $\blacktriangleright$  Fix point identification *i.e.* Find *x* such that  $x = f(x)$

### **Goal:**

- $\blacktriangleright$  Understand what algorithms are available
- $\triangleright$  Understand their advantages and disadvantages as well as performance considerations

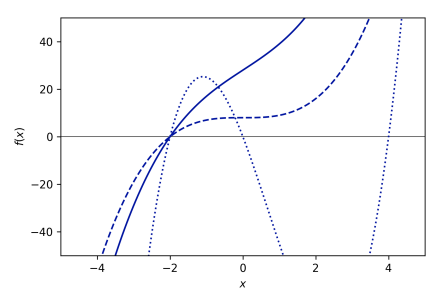

**Libraries discussed:** Optimisation (Rootfinding part)

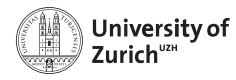

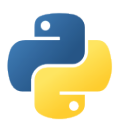

## **Root-finding Algorithms**

### **Questions to ask:**

- $\triangleright$  Smooth objective function?
- $\blacktriangleright$  (Analytical) derivatives of first and second order available?
- $\triangleright$  Search constraint on a certain interval?
- $\triangleright$  Does a (or multiple) root exist?
- $\triangleright$  Fix-point formulation of the problem possible?

### **Available algorithms:**

- $\triangleright$  Bracketing (Bisection)
- Quasi-Newton (Secant)
- **Newton (Newton)**
- **I** Higher-order Householder (Halley)
- $\blacktriangleright$  Hybrid (Brent)

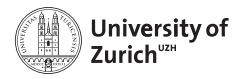

## **Use case 2 – Maximum-likelihood estimation**

**Problem:**

- $\blacktriangleright$  Parameter estimation of a distribution
- $\blacktriangleright$  Evaluation of different models and if there are significant differences

### **Goal:**

- $\blacktriangleright$  Understand available minimisation algorithms and their advantages and disadvantages
- $\blacktriangleright$  Functionalities of distributions

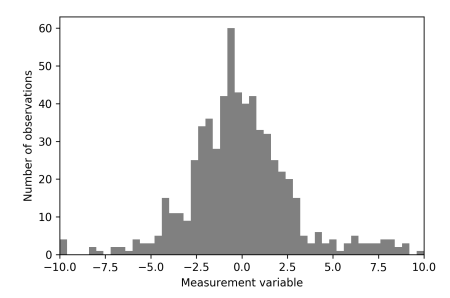

**Libraries discussed:** Optimisation (Minimisation), Distributions

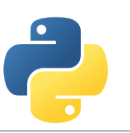

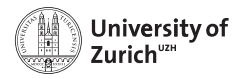

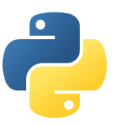

## **Maximum-Likelihood Estimation**

### **Fundamentals:**

- $\blacktriangleright$  For a given sample of (observed) values  $x_i$  find the parameters  $\theta_i$  that are maximising the likelihood of the observation based on the distribution  $f(x|\theta)$
- I

$$
\mathcal{L}=\prod_i f(x_i|\theta)
$$

 $\blacktriangleright$  Problem equivalent to minimise:

$$
-_{\text{log}}\mathcal{L}=-\sum_{i}\text{log}(f(x_i|\theta))
$$

### **Concrete case:**

 $\blacktriangleright$  Estimation of the daily returns by using a Gaussian distribution

$$
f(x|\mu,\sigma) = \frac{1}{\sqrt{2\pi}\sigma}e^{-\frac{(x-\mu)^2}{2\sigma^2}}
$$

 $\triangleright$  Single Gaussian case is trivial as the problem can be solved analytically with  $\hat{\mu} = \overline{x}$  and  $\hat{\sigma} = \sqrt{\overline{x^2} - \overline{x}^2}$ 

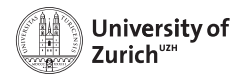

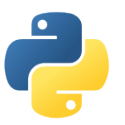

## **Minimisation Algorithms**

### **Questions to ask:**

- $\triangleright$  Smooth objective function?
- $\triangleright$  Convex objective function?
- $\blacktriangleright$  Exact Jacobian vector or Hessian matrix available?
- ► Bound parameters?
- $\triangleright$  Constraints optimisation?

### **Available algorithms:**

- ▶ Simplex (Nelder-Mead)
- **Bi-directional (Powell)**
- (Quasi-)Newton (BFGS)
- $\triangleright$  Trust-method (Dogleg, Newton)

### **Check documentation of** scipy.optimize.minimize

- **Example 2 Figure 1** Choose the algorithm carefully based on your problem!
- <sup>I</sup> **A good conditioning (***i.e.* **comparable scaling) is always beneficial**

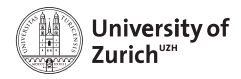

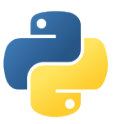

## **Minimisation Algorithms – Differences**

Comparison of different algorithms with the Rosenbrock function  $f(x, y) = (x - 1)^2 + 100(y - x^2)^2$  and starting point (-3, 7.5)

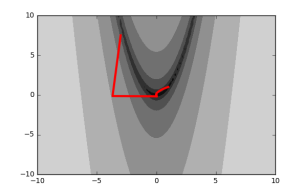

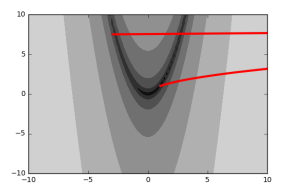

### **Nelder-Mead BFGS Conjugate Gradient**

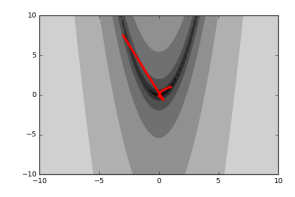

Convergence heavily dependent on the choice of the algorithm and the initial starting point. **More in the tutorial session!**

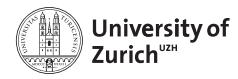

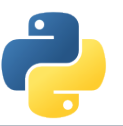

## **Use case 3 – Linear Equation Solving**

### **Python's matrix handling:**

- $\triangleright$  Users should rely on the standard ndarray – np.matrix is depreciated
- $\blacktriangleright$  Idea is to have only one type like MATI AB
- $\blacktriangleright$  ... but with opposite default (array and not matrix)
- $\blacktriangleright$  Inverse and Hermitian now only functions and not any more properties, multiplication via @ operator

### **Linear Algebra Calculus:**

- $\triangleright$  Numpy offers a light version of SciPy's linear algebra implementation at np.linalg
- $\blacktriangleright$  Full functionality in scipy. Linalg like matrix exponential scipy.linalg.expm
- $\blacktriangleright$  The functions are wrappers of the LAPACK linear algebra package

**Sparse matrices:** SciPy offers under scipy.sparse various types and flavours of sparse matrices including corresponding linear algebra calculus scipy.sparse.linalg

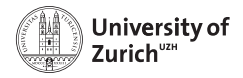

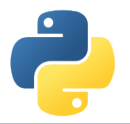

## **Use case 4 – Signal Processing**

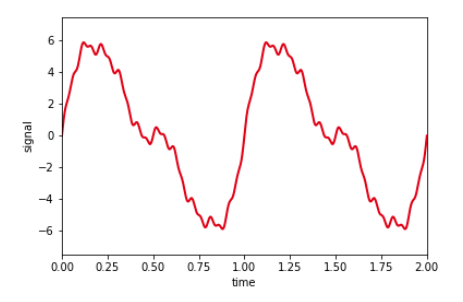

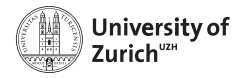

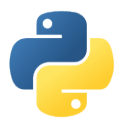

## **Use case 4 – Signal Processing**

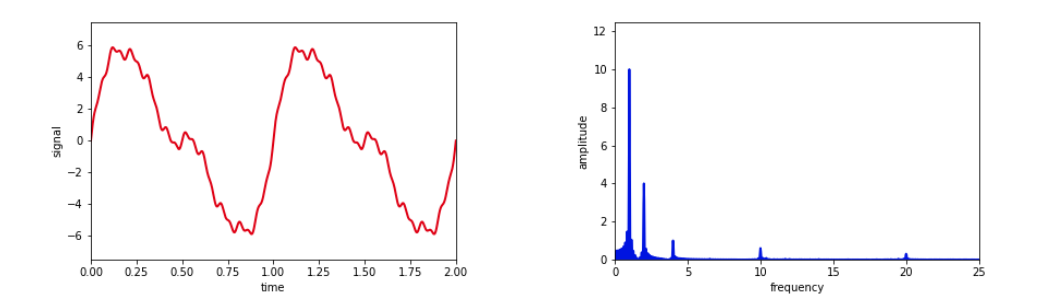

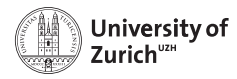

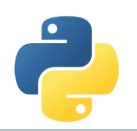

## **Use case 4 – Signal Processing**

**Problem:**

- $\triangleright$  Spectrum determination of data or function
- $\blacktriangleright$  Fast numerical integration

### **Goal:**

- $\blacktriangleright$  Understand simple signal processing options in SciPy
- $\triangleright$  Understand how numerical integration and differentiation are implemented

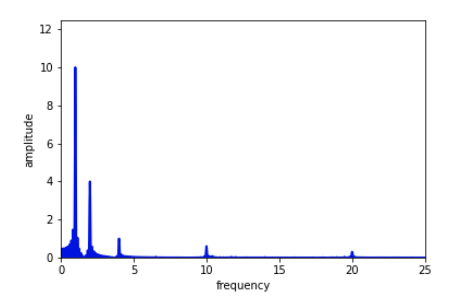

**Libraries discussed:** Differentiation, Integration, (Fast-Fourier Transformation)

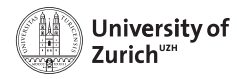

## **Numerical Differentiation**

### **Differentiation**

- **Follemented as Central finite difference method**
- $\triangleright$  Using weighting tables based on "Generation of Finite Difference Formulas on Arbitrarily Spaced Grids" (Fornberg 1988)

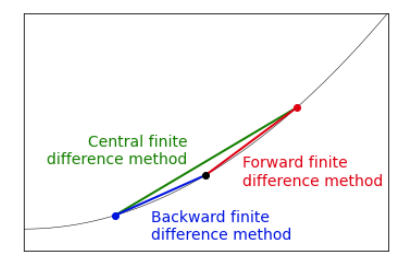

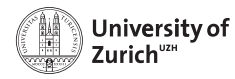

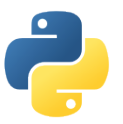

## **Numerical Integration**

### **Integration – Newton-Cotes methods**

- $\triangleright$  Estimate the integral based on a sample of values *f*(*xi*) and *x<sup>i</sup>*
	- $\blacktriangleright$  Trapezoidal rule
	- $\blacktriangleright$  Simpson's rule
	- $\blacktriangleright$  Romberg's rule
- $\blacktriangleright$  Integral based on polynomial between the different points *x<sup>i</sup>* (spline)

### **Integration – Adaptive methods**

- $\triangleright$  Quad methods based on Gauss–Kronrod quadrature
- $\blacktriangleright$  Adaptive distance between evaluation points and able to dealing with "singularities"
- ► Based the Fortran library QUADPACK
- $\triangleright$  Sample of methods for particular situations *e.g.* to have a weight function *w i.e.*

$$
I=\int_a^b dx f(x)w(x)
$$

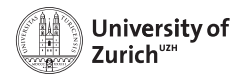

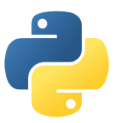

## **Fourier Transformation**

### **Problem to solve:**

 $\triangleright$  Calculate for a given function  $f(t)$  and frequency  $\omega$  the amplitude

$$
A(\omega)=\int_{-\infty}^{\infty} \mathrm{d}t e^{-i\omega t} f(t)
$$

- $\triangleright$  Depending on the convention you might have an additional factor  $(2\pi)^{-1/2}$ .
- $\blacktriangleright$  Idea: Evaluate the above integral numerically.

## **Strategy to solve it in Python:**

- 1. Run the integration with the quad method
- 2. Use np.vectorize to evaluate the integral in parallel for different  $\omega$  values

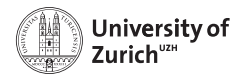

## **Advanced Python Modules**

We omitted any modules with a large and specific purpose  $\rightarrow$  otherwise you would sit here tomorrow

Left to the interested audience to explore them further

- $\triangleright$  NLTK [\(www.nltk.org\)](http://www.nltk.org)  $\rightarrow$  Natural language processing
- $\triangleright$  scikit-learn [\(scikit-learn.org\)](http://scikit-learn.org)  $\rightarrow$  Machine learning
- $\triangleright$  scikit-image [\(scikit-image.org\)](http://scikit-image.org)  $\rightarrow$  Image processing and analysis

 $\blacktriangleright$  ...

Rapidly growing and improving landscape of python modules, but with still some "whitish" spots  $(e.g.$  time series)  $\Rightarrow$  Reflection of available alternatives?

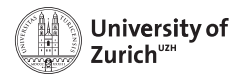

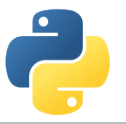

## **Conclusion**

- $\triangleright$  SciPy together with NumPy offers a large number of fundamental tools for your everyday work in science and beyond ...
- $\blacktriangleright$  ... and they let you built your own tools for research.
- $\triangleright$  Understanding these fundamental libraries is also helpful to understand the "under the hud" part of more specialised libraries.
- $\blacktriangleright$  Take the time to understand the content of the package ...
- $\blacktriangleright$  ... to avoid a reinvention of the wheel

Other relevant (fundamental) libraries will be discussed on Friday by Andreas together with the topic of visualisation.